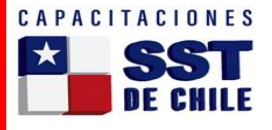

## **DESCRIPTOR DEL CURSO**

## **PRIMAVERA P6**

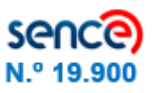

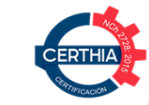

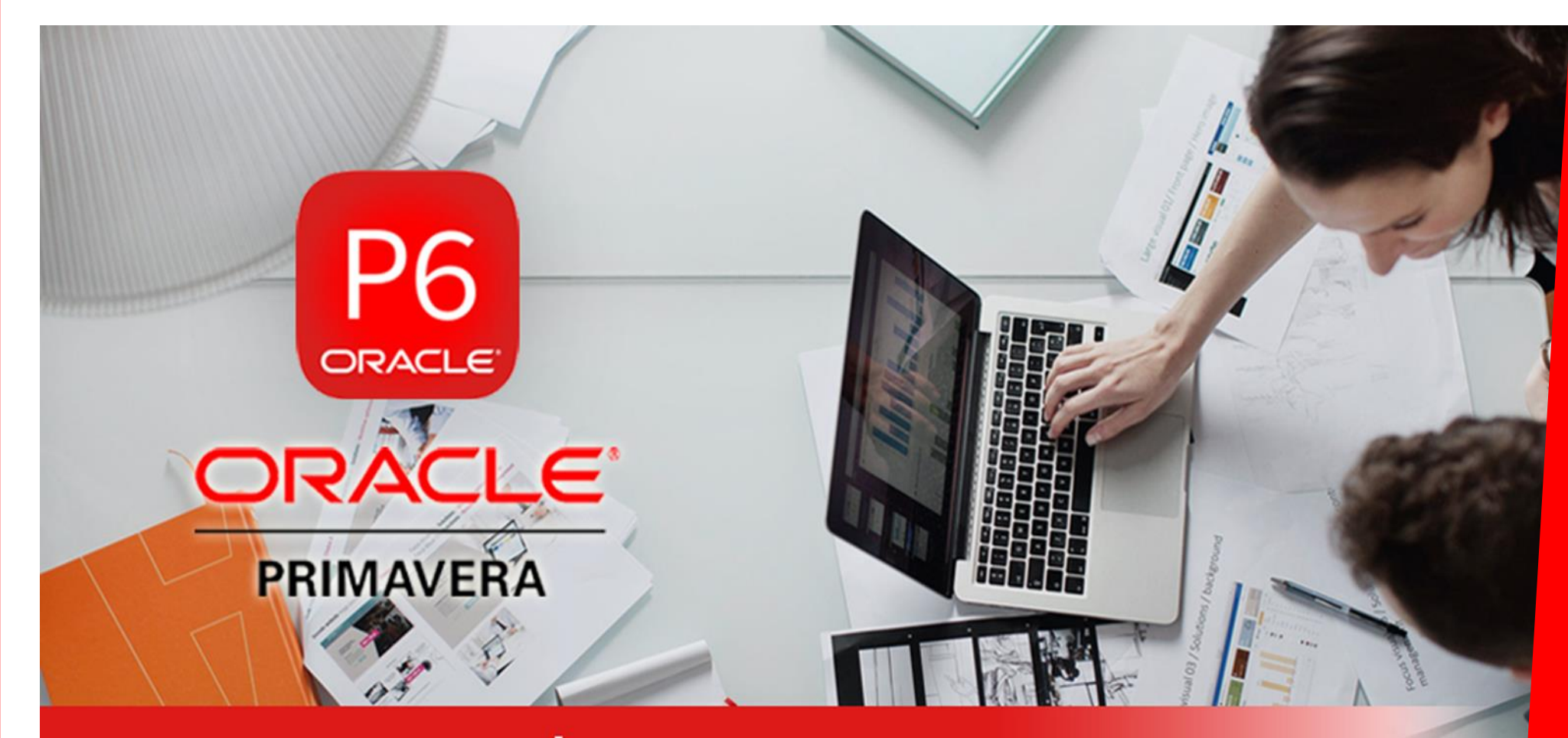

PRIMAVERA P6 | PROJECT MANAGEMENT

**ORGANISMO TÉCNICO DE CAPACITACIÓN - OTEC** 

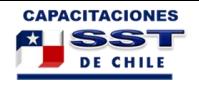

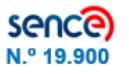

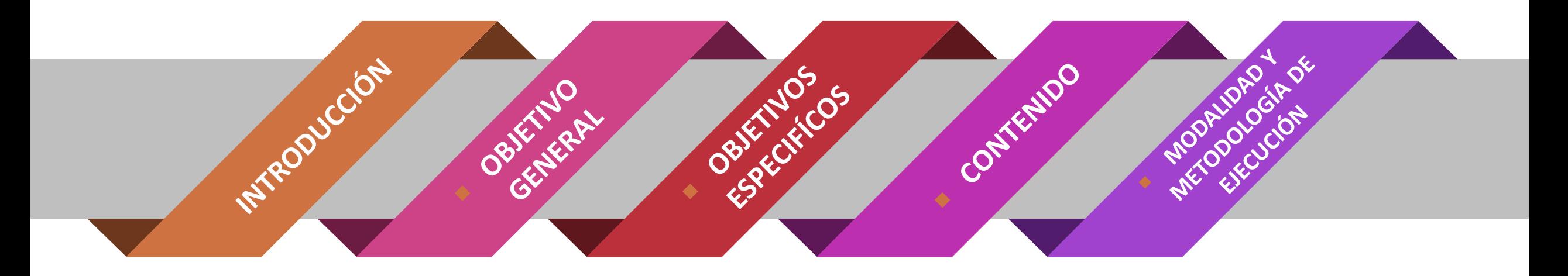

### **DIRIGIDO A**

Este curso de Primavera P6 está dirigido a personal técnico o ingenieros que pretendan trabajar como Project Manager y a cualquier técnico que trate de desarrollarse en la administración y gestión de proyectos.

Se ofrecerán instrucciones para la descarga de una versión de prueba del software. Si ya se dispone del programa se requerirá disponer de Primavera Project Planner versión P6 u Oracle Primavera versión P6 8.2 en adelante.

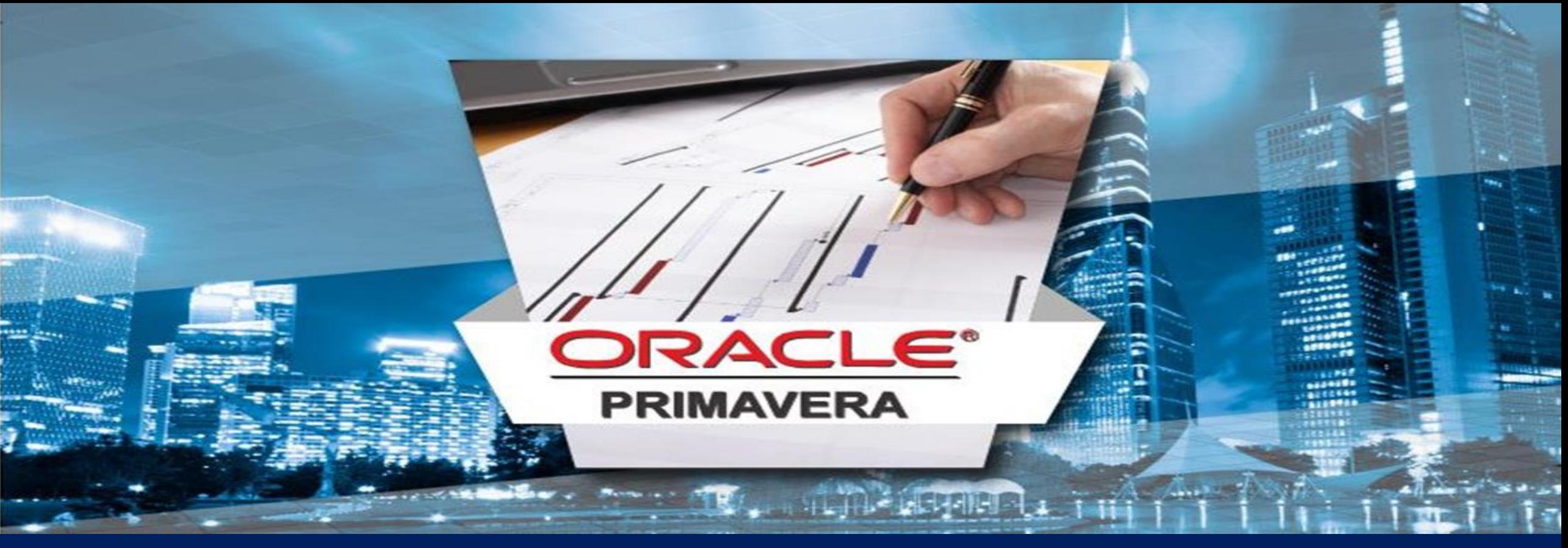

# **OBJETIVO**

Los alumnos conseguirán a final del curso ser capaces de desarrollar por completo la planificación de cualquier proyecto, bien entendido que el sucesivo uso de Primavera dará la suficiente agilidad y experiencia en el uso del programa. Por lo que recomendamos que además de los ejercicios propuestos

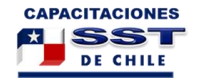

#### CURSO: PRIMAVERA P 6

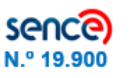

#### **Resumen**

- Definición de los conceptos de gestión de proyectos, basado en las metodologías del PMI Project Management Institute
- Ambientación de la solución primavera
- Explicación y creación de Layouts
- Definir la estructura de proyectos de la empresa (EPS)
- Explicación de cómo Primavera puede operar con proyectos, programas y portfolios
- **El Definición y creación de la estructura** de desglose del trabajo (WBS)
- Como crear actividades
- Explicar diferencias entre los diferentes tipos de actividades
- Asignar elementos relacionados a la actividad
- Códigos de actividades

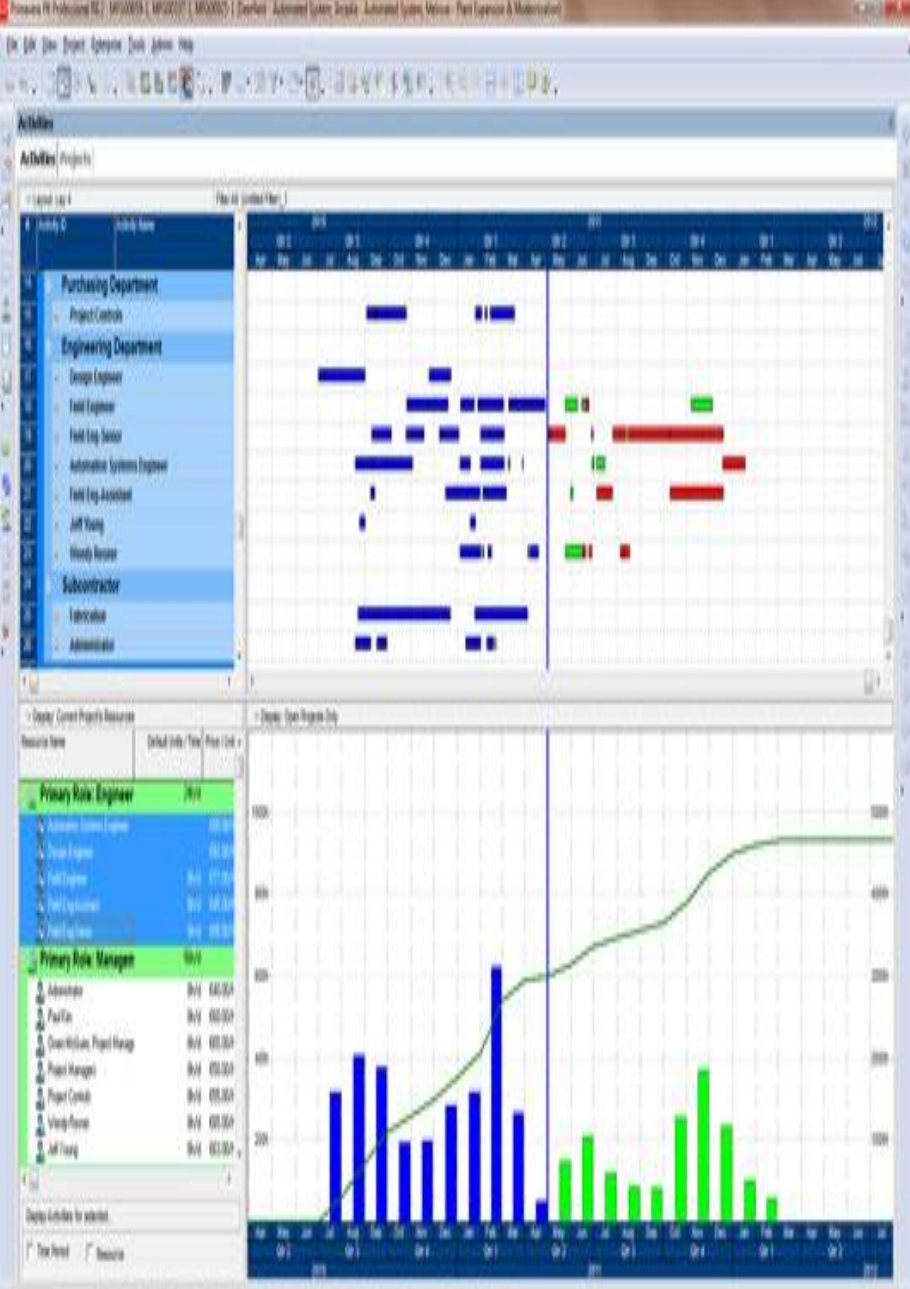

futte by lotte. According these Depth S-42-11 .... Books (precised line area \_06 PCB Puhanou

- Códigos de Activity ID
- Creación y definición de calendarios
- Explicar cómo crear la relación lógica en la malla
- **E** Describir los pasos como exportar e importar data
- Explicar cómo exportar data entre primavera y una planilla Excel
- Creación de recursos
- Asignar recursos a las actividades
- Desplegar gráfico de uso de recursos
- HH, curvas tempranas y tardías
- Desplegar grafico consolidado por actividad: HH, curvas de avance, curvas tempranas y tardías
- Creación de la línea base
- Asignación de la línea base
- **EXECUTE:** Ingresar avance al proyecto con información real ejemplo.

**4**

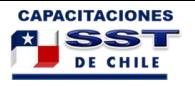

#### CURSO: PRIMAVERA P6

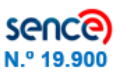

#### **1. Métodos de planificación e introducción a la herramienta**

- Primavera P6.
- Introducción a la planificación de proyectos y métodos de planificación.
- Organización de proyectos en Primavera P6.
- **Estructura de la empresa y los proyectos** (EPS y OBS).
- Interface del programa.

#### **2. Comienzo de una planificación**

- **EXECUTE:** Interface del Programa.
- Creación de calendarios.
- Creación de elementos WBS y actividades.
- Definición de características de actividades.
- Relaciones entre actividades.
- Creación de recursos.

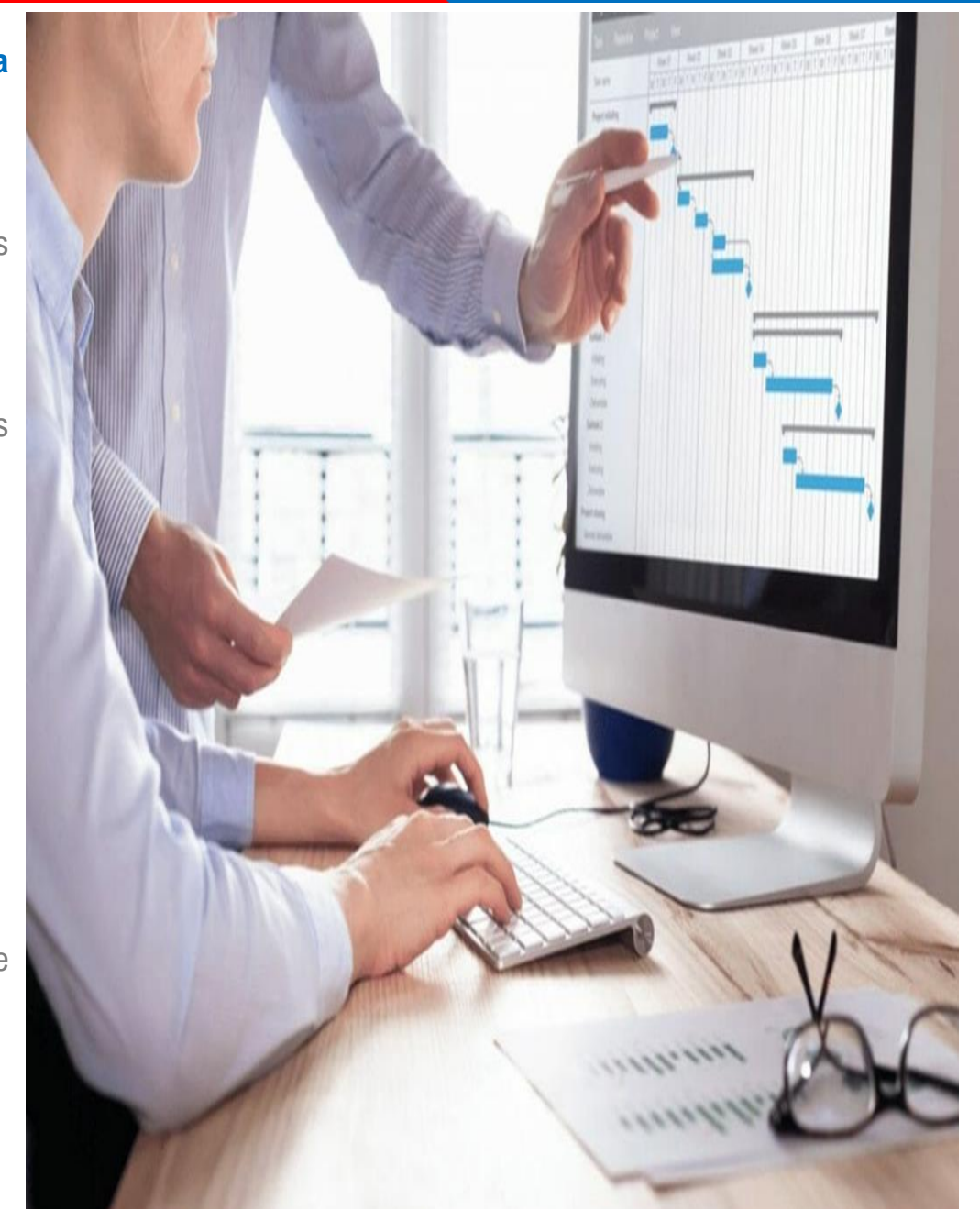

#### **3. Seguimiento de una planificación**

- **■** Valoración económica.
- Análisis de la programación.
- **E** Nivelación de recursos.
- **■** Seguimiento.
- Introducción de datos reales..

#### **4. Avance de proyectos, Informes y EVM:**

- Curvas S.
- **■** Predicciones.
- $\blacksquare$  EVM.
- Exportación e Importación.
- Informes, utilización y personalización.

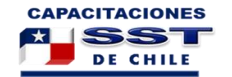

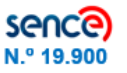

# **DATOSDE LA EMPRESA DE CAPACITACIÓN**

## **CAPACITACIONESSSTDECHILE RUT:77153885-1**

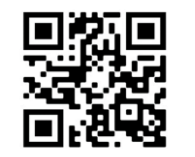

**Visite nuestra pág. Web**

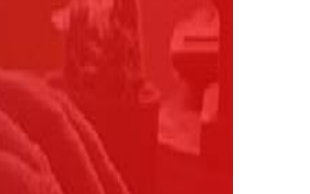

**ORACLE** 

**PRIMAVERA P6** 

Teléfono **Email** Email Contacto +56 955236477 +56 935267634 +56 934805499

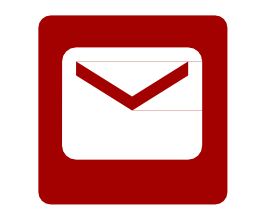

info.sst@sstdechile.cl Rixcy Molleda

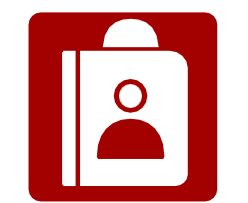

Capacitación

Dirección: General del Canto 488, Ofic. 5 Providencia